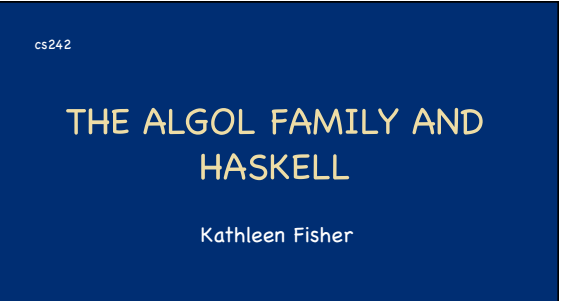

Reading: "Concepts in Programming Languages" Chapter 5 except 5.4.5<br>Real World Haskell", Chapter 0 and Chapter 1"<br>http:<u>//book.realworldhaskell.ora</u>/)

Thanks to John Mitchell and Simon Peyton Jones for some of these slides.

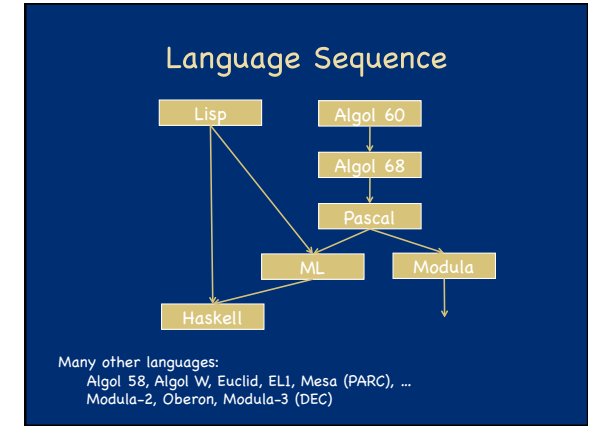

# Algol 60

- Basic Language of 1960<br>Simple imperative language + functions
	-
	- Successful syntax, BNF -- used by many successors
	- statement oriented begin … end blocks (like **C { … }** )
	- $\overline{\phantom{a}}$  if  $\overline{\phantom{a}}$  then  $\overline{\phantom{a}}$  else
	- Recursive functions and stack storage allocation Fewer ad hoc restrictions than Fortran
	- General array references: **A[ x + B[3] \* y ]**  Type discipline was improved by later languages
	- Very influential but not widely used in US
- **Tony Hoare:** "Here is a language so far ahead of its time that it was not only an improvement on its predecessors but also on nearly all of its successors."

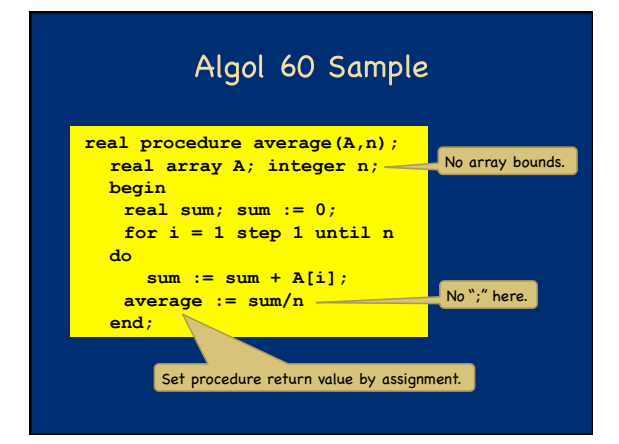

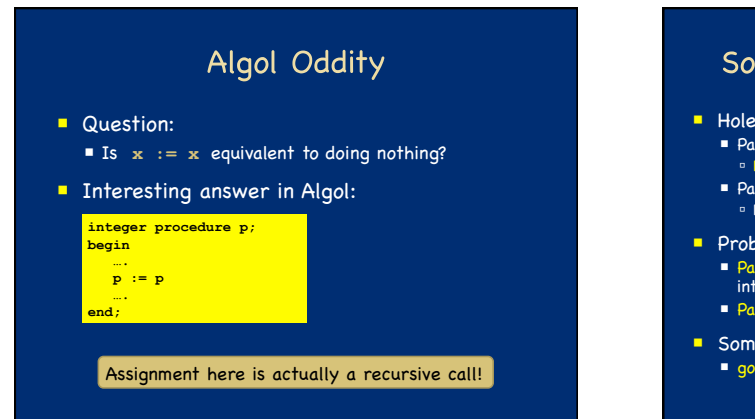

# Some trouble spots in Algol 60

#### Holes in type discipline

- Parameter types can be arrays, but No array bounds
- Parameter types can be procedures, but No argument or return types for procedure parameters
- **Problems with parameter passing mechanisms** 
	- Pass-by-name "Copy rule" duplicates code, interacting badly with side effects
	- **Pass-by-value expensive for arrays**
- **Some awkward control issues** 
	- goto out of block requires memory management

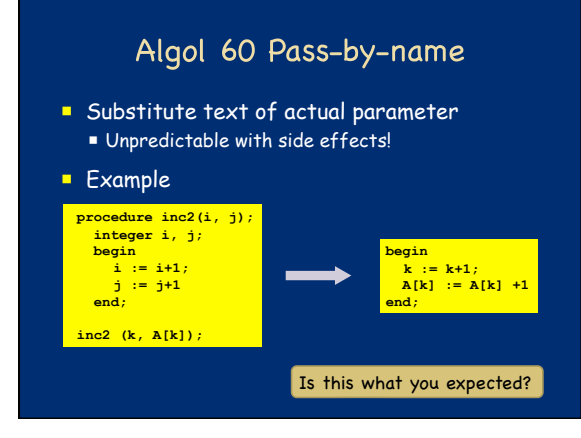

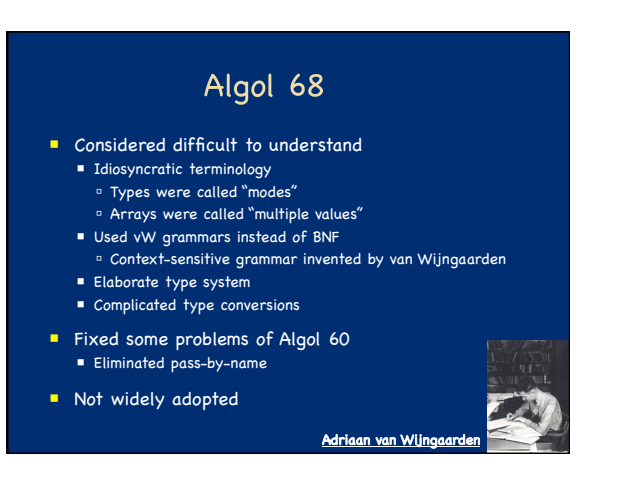

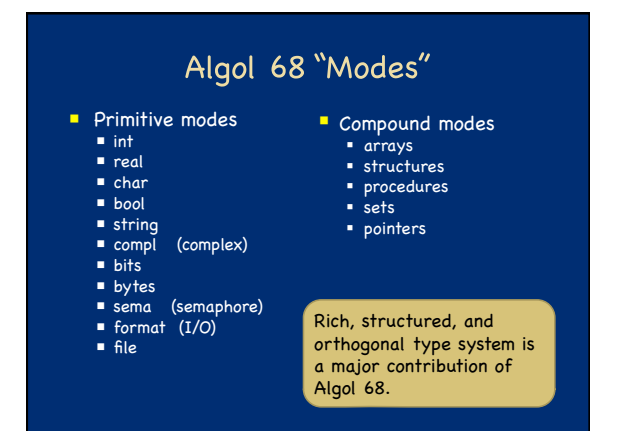

# Other Features of Algol 68

- **Storage management** 
	- Local storage on stack
	- Heap storage, explicit alloc, and garbage collection
- **Parameter passing**
- Pass-by-value
- Use pointer types to obtain pass-by-reference
- **Assignable procedure variables** Follow "orthogonality" principle rigorously

A Tutorial on Algol 68 by Andrew S. Tanenbaum

## Pascal

- **Designed by Niklaus Wirth (Turing Award)**
- Revised the type system of Algol Good data-structuring concepts
	- records, variants, subranges
	- More restrictive than Algol 60/68
	- Procedure parameters cannot have procedure parameters

Niklaus W

- **Popular teaching language**
- Simple one-pass compiler

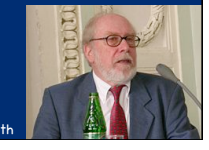

# **Limitations of Pascal**

Array bounds part of type

**procedure p(a : array [1..10] of integer) procedure p(n: integer, a : array [1..n] of integer)**

- Attempt at orthogonal design backfires – Parameter must be given a type – Type cannot contain variables How could this have happened? Emphasis on teaching?
- Not successful for "industrial-strength" projects Kernighan: "Why Pascal is not my favorite language"
	- Left niche for C; niche has expanded!!

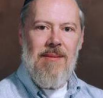

# C Programming Language

 Designed by Dennis Ritchie, Turing Award winner, for writing Unix

- **E** Evolved from B, which was based on BCPL
	- B was an untyped language; C adds some checking
- **Relationship between arrays and pointers** 
	- An array is treated as a pointer to first element
	- **E1[E2]** is equivalent to ptr dereference: **\*((E1)+(E2))**
	- Pointer arithmetic is not common in other languages
- **Ritchie quote** 
	- "C is quirky, flawed, and a tremendous success."

### ML

- Statically typed, general-purpose programming language
- **Type safe!**
- Intended for interactive use
- **Combination of Lisp and Algol-like features** 
	- Expression-oriented<br>■ Higher-order functions
	-
	- Garbage collection Abstract data types
	- Module system
	- **Exceptions**
- Designed by Turing-Award winner Robin Milner for LCF Theorem Prover
- Used in textbook as example language

# Haskell

- **Haskell is a programming language that is** 
	- Similar to ML: general-purpose, strongly typed, higher-order, functional, supports type inference, supports interactive and compiled use
	- Different from ML: lazy evaluation, purely functional, rapidly evolving type system
- Designed by committee in 80's and 90's to unify research efforts in lazy languages.
	- Haskell 1.0 in 1990, Haskell '98, Haskell' ongoing.
	- **"** "A History of Haskell: Being Lazy with Class" HOPL 3

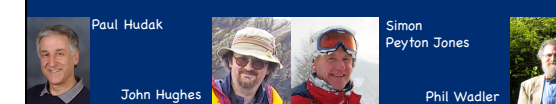

# Why Study Haskell?

- Good vehicle for studying language concepts
	- **Types and type checking** 
		- General issues in static and dynamic typing
		- Type inference
		- **Parametric polymorphism**
		- Ad hoc polymorphism
	- Control
		- **Lazy vs. eager evaluation**
	- Tail recursion and continuations
	- Precise management of effects

## Why Study Haskell?

- **Functional programming will make you think** differently about programming.
	- Mainstream languages are all about state
	- Functional programming is all about values
- **I** Ideas will make you a better programmer in whatever language you regularly use.
- Haskell is "cutting edge." A lot of current research is done in the context of Haskell.

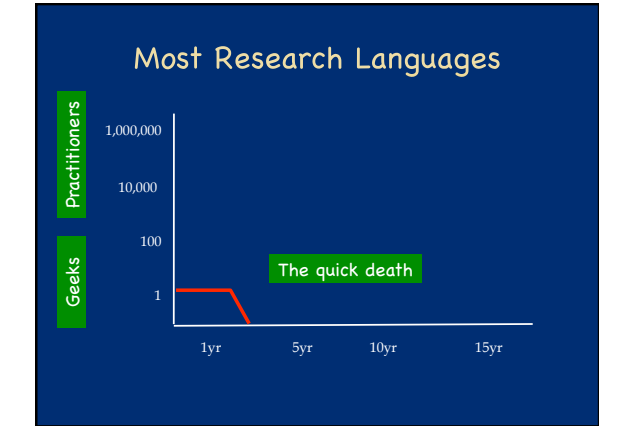

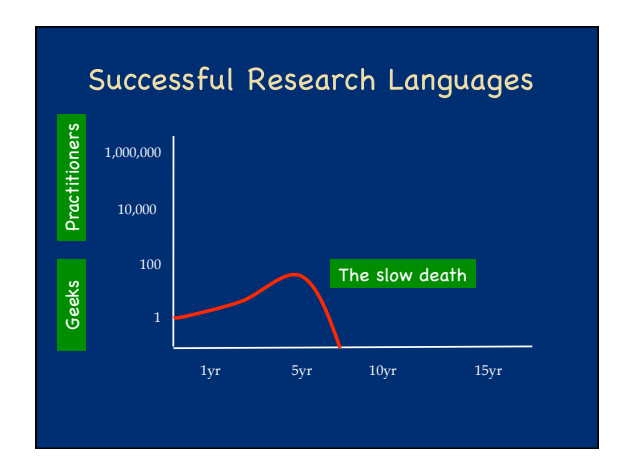

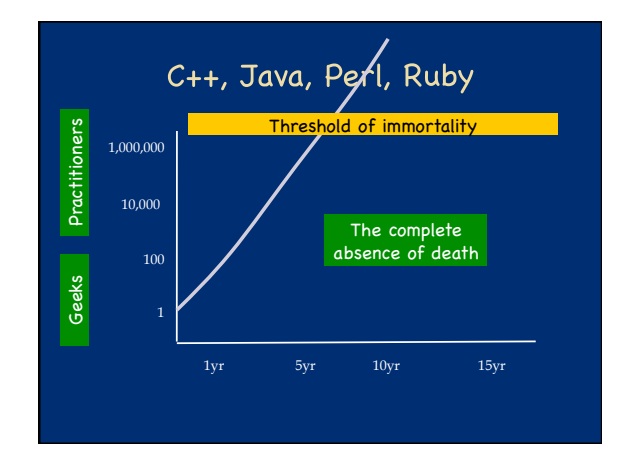

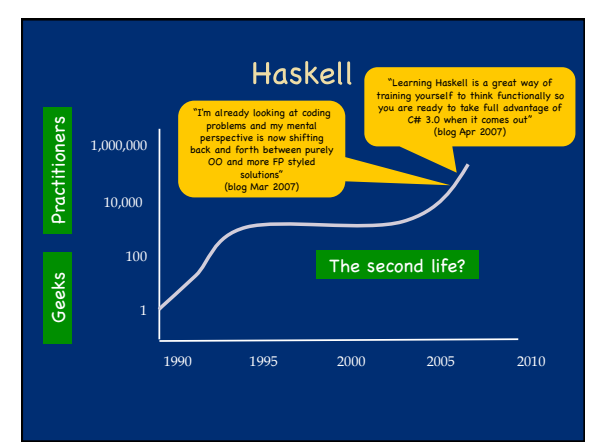

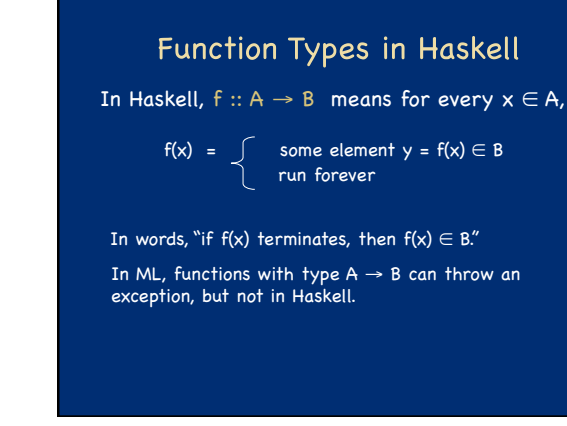

# **Higher-Order Functions**

- **Functions that take other functions as arguments or** return as a result are higher-order functions.
- Common Examples:
	- Map: applies argument function to each element in a collection. Reduce: takes a collection, an initial value, and a function, and combines the elements in the collection according to the function.

# **list = [1,2,3] r = foldl (\accumulator i -> i + accumulator) 0 list**

Google uses Map/Reduce to parallelize and distribute massive data processing tasks. (Dean & Ghemawat, OSDI 2004)

# **Basic Overview of Haskell**

- Interactive Interpretor (ghci): read-eval-print ghci infers type before compiling or executing
	- Type system does not allow casts or other loopholes!
- **Examples**

**False it :: Bool**

#### **Prelude> (5+3)-2 6**

**it :: Integer Prelude> if 5>3 then "Harry" else "Hermione"**  <mark>arry</mark>' **it :: [Char] -- String is equivalent to [Char] Prelude> 5==4** 

# Overview by Type **Booleans True, False :: Bool if … then … else … --types must match Integers 0, 1, 2, … :: Integer +, \* , … :: Integer -> Integer -> Integer** Strings **"Ron Weasley" Floats 1.0, 2, 3.14159,** Haskell Libraries

### Simple Compound Types

### **Tuples Lists Records (4, 5, "Griffendor") :: (Integer, Integer, String) [] :: [a] -- polymorphic type**   $1 : [2, 3, 4] :: [Integer]$ **data Person = Person {firstName :: String, lastName :: String} hg = Person { firstName = "Hermione", lastName = "Granger"}**

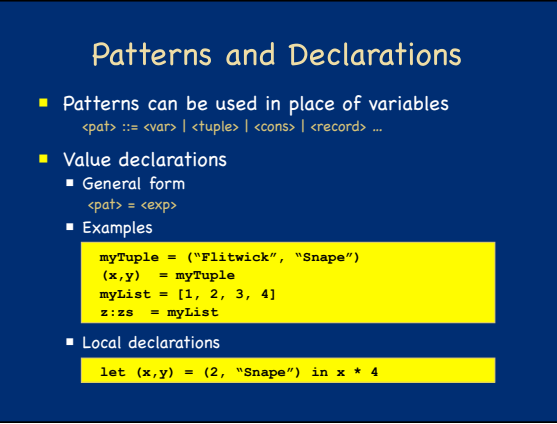

# Functions and Pattern Matching

**Anonymous function Declaration form**  $\langle$  cname>  $\langle$ pat<sub>1</sub>> =  $\langle$ exp<sub>1</sub>> **Examples f**  $(x,y) = x+y$  --actual parameter must match pattern  $(x,y)$ <br> **length**  $(x:s) = 1 + \text{length}(s)$ \x -> x+1 --like Lisp lambda, function (...) in  $\langle$ name>  $\langle$ pat<sub>2</sub>> =  $\langle$ exp<sub>2</sub>> ..  $\langle$  cname>  $\langle$ pat<sub>n</sub>> =  $\langle$ exp<sub>n</sub>> ...

# Map Function on Lists

**Apply function to every element of list** 

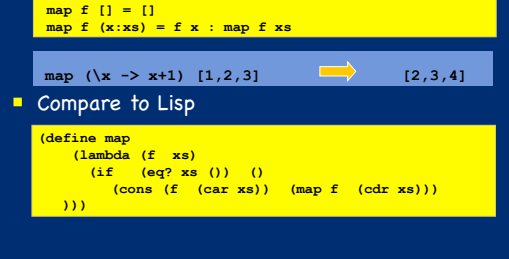

# More Functions on Lists

**Append lists** 

**append ([], ys) = ys append (x:xs, ys) = x : append (xs, ys)** 

- **Reverse a list reverse [] = [] reverse (x:xs) = (reverse xs) ++ [x]**
- **Questions** 
	- How efficient is **reverse**?
	- Can it be done with only one pass through list?

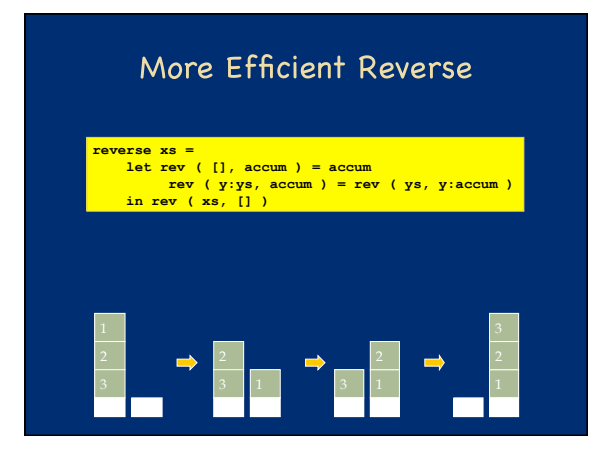

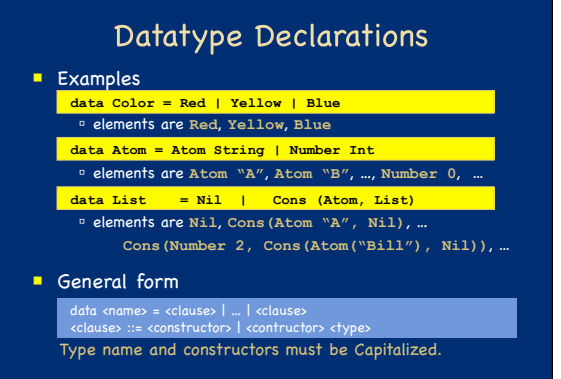

# Datatypes and Pattern Matching

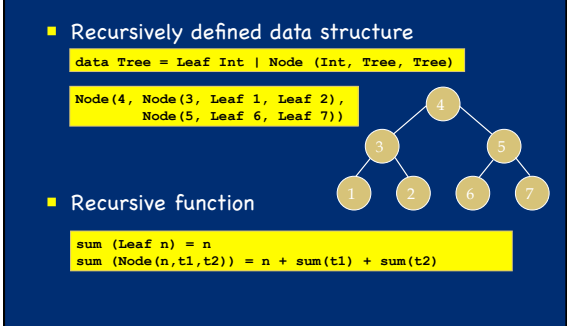

# **Example: Evaluating Expressions**

Define datatype of expressions Write **(x+3)+ y** as **Plus(Plus(Var 1, Const 3), Var 2) Evaluation function Examples data Exp = Var Int | Const Int | Plus (Exp, Exp) ev(Var n) = Var n ev(Const n ) = Const n ev(Plus(e1,e2)) = … ev(Plus(Const 3, Const 2))** Const 5 **ev(Plus(Var 1, Plus(Const 2, Const 3))) Plus(Var 1, Const 5)** 

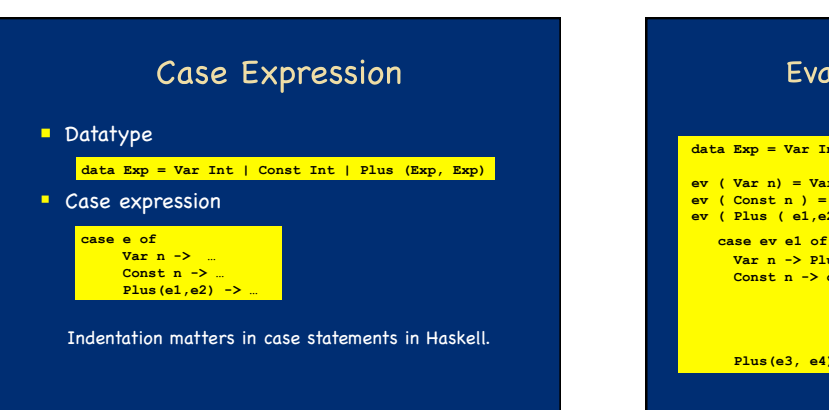

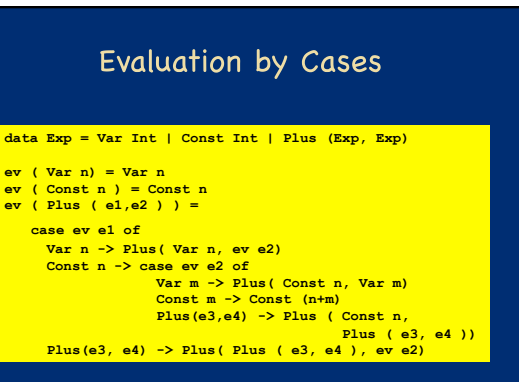

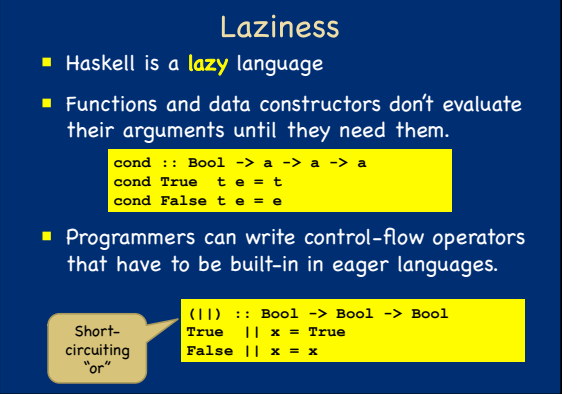

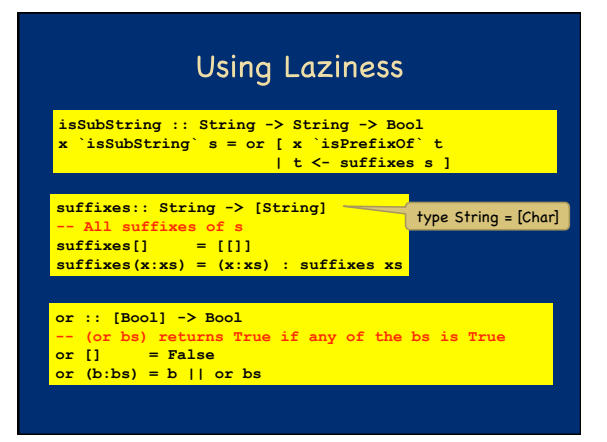

# A Lazy Paradigm Generate all solutions (an enormous tree) Walk the tree to find the solution you want **nextMove :: Board -> Move nextMove b = selectMove allMoves**

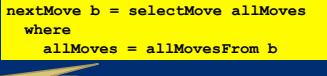

A gigantic (perhaps infinite) tree of possible moves

# **Core Haskell**

### **Basic Types**

- $\n **Unit**\n$
- Booleans
- Integers
- **Strings**
- 
- Reals
- Tuples
- **Lists**
- Records

- Patterns
- **Declarations**
- **Functions**
- Polymorphism
- **Type declarations**
- **Type Classes**
- Monads
- **Exceptions**

# **Running Haskell**

### Download:

- ghc: http://haskell.org/ghc
- Hugs: http://haskell.org/hugs

### **Interactive:**

- ghci intro.hs
- hugs intro.hs
- Compiled:
	- ghc --make intro.hs

Demo ghci

# Testing

- It's good to write tests as you write code
- E.g. **reverse** undoes itself, etc.

```
reverse xs =<br>
let rev ( [], z ) = z<br>
rev ( y:ys, z ) = rev( ys, y:z )<br>
in rev( xs, [] )
-- Write properties in Haskell 
type TS = [Int] -- Test at this type
```
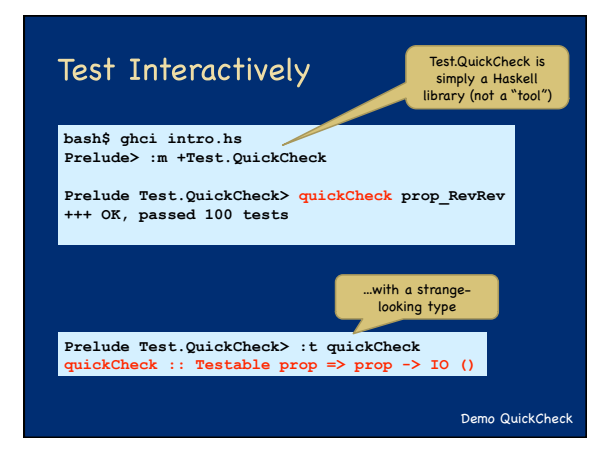

# Things to Notice No side effects. At all. **reverse:: [w] -> [w]**  A call to reverse returns a new list; the old one is unaffected. **prop\_RevRev l = reverse(reverse l) == l**  A variable 'l' stands for an immutable value, not for a location whose value can change. **Laziness forces this purity.**

# Things to Notice

Purity makes the interface explicit.

### **reverse::** [w] -> [w]

Takes a list, and returns a list; that's all.

#### **void reverse( list l ) /\* C \*/**

Takes a list; may modify it; may modify other persistent state; may do I/O.

### Things to Notice

#### Pure functions are easy to test.

#### **prop\_RevRev l = reverse(reverse l) == l**

- In an imperative or OO language, you have to
- set up the state of the object and the external state it reads or writes
- make the call
- inspect the state of the object and the external state
- perhaps copy part of the object or global state, so that you can use it in the postcondition

# Things to Notice

### Types are everywhere.

### **reverse:: [w] -> [w]**

- Usual static-typing panegyric omitted...
- **IF** In Haskell, types express high-level design, in the same way that UML diagrams do, with the advantage that the type signatures are machine-checked.
- **Types are (almost always) optional: type** inference fills them in if you leave them out.

### More Info: haskell.org

#### The Haskell wikibook http://en.wikibooks.org/wiki/Haskell

- All the Haskell bloggers, sorted by topic http://haskell.org/haskellwiki/Blog\_articles !
- Collected research papers about Haskell http://haskell.org/haskellwiki/Research\_papers
- Wiki articles, by category<br>http://haskell.org/haskellwiki/Category:Haskell http://haskell.org/haskell
- **Books and tutorials** 
	- http://haskell.org/haskellwiki/Books\_and\_tutorials